# $<<$ Access2007~2010  $>>$

 $<<$ Access2007~2010  $>>$ 

- 13 ISBN 9787113141974
- 10 ISBN 7113141978

出版时间:2012-5

页数:428

PDF

更多资源请访问:http://www.tushu007.com

# $<<$ Access2007~2010 >>

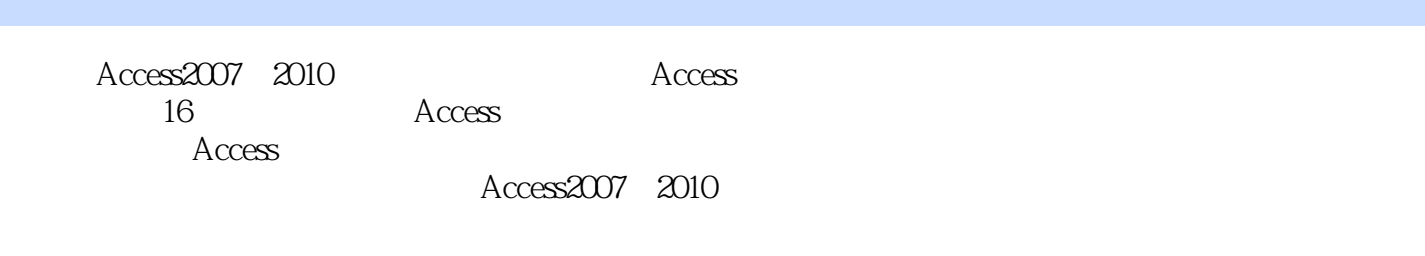

Access2007~2010 Access

 $\rm\,Access$ 

and tushu007.com

### $<<$ Access2007~2010

Chapter 1 Access 2007 1.1 Access 2007 1.2 Access 2007 1.2 4.3 Access 2007 1.4 Access 2007的工作界面 1.4.1 "开始使用Microsoft Office Access"界面 1.4.2 功能区 1.4.3 Office 1.4.4 1.4.5 1.4.6 1.4.7 1.4.8 1 5 1.6Access 1.6 1 1.6 2 1.6.3 1.6.4 1.5 1.5 1.6.6 1.6.7 1.7 Access 1.7.1 1.7.2 1.7.2 7.3 1.8 Chapter 2 2.1 2.1.1 2.1.2  $2.2$   $2.2$   $2.2$   $2.2$   $2.3$  $231$   $232$   $233$   $233$   $234$  $2\,3\,5$   $2\,3\,6$   $2\,4$   $2\,5$  Chapter 3  $\arccos 31$   $311$   $312$   $313$  $3\quad1\quad4$  3.2  $3\quad2\quad1$  3.2.2  $3\quad2\quad3\quad2\quad3$  $3\,2\,4$   $3\,2\,5$   $3\,3\,3\,1"$  $\frac{1}{3}$  3.3.2 3.4 Access 3.5 3.5.1 3.5.2  $3\hspace{0.5em} 5\hspace{0.5em} 3$   $3\hspace{0.5em} 6$  Chapter 4 Access  $4\hspace{0.5em} 1$   $4\hspace{0.5em} 1\hspace{0.5em} 1$   $4\hspace{0.5em} 1\hspace{0.5em} 1$ 1 2 1 4 1 3 4 1 4 1 4 1 5 4 1.6 4.1.7 4.2 4.2.1 4.2.2 4.2.3 4.2.4 4.3 4.3.1 4.3.2 4.3.3 4.4 4.4 1 4.4.2 4.5 4.5.1 4.5.2 4.6 Chapter 5 1 5.1.1  $5.1.2$   $5.1.3$   $5.2$   $5.2.1$  " 查询向导"创建查询 5.2.2 使用"交叉表查询向导"创建查询 5.2.3 使用"查找重复项查询向导  $"$  5.2.4 " $"$  5.3 5.4  $5.4.1$   $5.4.2$   $5.4.3$   $5.5.4.3$ 4.4 5.5 Chapter 6 6 1 6 1 1 6 1  $2$  6.2 6.2.1 6.2.2 6.3 6.3 1 1 6.3.2 6.4 6.5 Chapter 7 SQL 7.1  $SQL 7 1 1 1 SQL 7 1 2 SQL 7 2 7 2 1$  $7\,2\,2\,$  DISTINCT  $7\,2\,3$  TOP 条记录 7.2.4 对记录进行选择 7.2.5 用特殊运算符过滤记录 7.2.6 将记录排序输出 7.3 基于多 1.2 7.3.1 WHERE 7.3.2 7.3.3 联接实现表与表的联接 7.3.4 用右外联接实现表与表的联接 7.4 合计、汇总与计算 7.4.1 合计函 7.4.2 7.4.3 HAVING 7.4.4 7.5 SQL 7.5.1 7.5.2 7.5.3 7.5.4 Access SQL 7.6  $Chapter 8$   $8 \t1 \t8 \t1 \t8 \t1 \t8 \t1 \t8 \t2$  8.1.2 8.1.2 2.1 8.2.2 8.2.3 8.2.4 "  $\degree$  8.2.5 8.3 / 8.3.1 8.32 8.4 8.5 8.5 1 8.5.2 8.5.3 8.6 Chapter 9 9.5.2 8.5.3 8.6  $\frac{8}{3}$ 1 9.1.1 9.1.2 9.2 9.3  $9.3.1$   $9.3.2$   $9.3.3$   $9.3.4$  $9.3.5$   $9.3.6$   $9.3.7$   $9.4$   $9.4.1$ 9.4.2 9.4.3 "Tab" 9.5 Chapter 10  $10 \t1$   $10 \t2$   $10 \t3$   $10 \t3$   $1$  $10\,3\,2$  10.4  $10\,4\,1$  10.4.1 10. 4.2 10.5 10.6 10.7 10.8

### $<<$ Access2007~2010 >>

10.8.1 10.8.2 10.8.3 10.9 10.9.1 10.9.2 10.9.3 10.10 10 Chapter 11 Access 2007 11.1 1.1.1.1 1.1.1.1.1 2  $11.2$   $11.2.1$   $11.2.2$   $11.2.3$ 11.2.4 11.3 11.3 1 11.3.2 11.3.3 11.4 11.4 1  $11.4 \t2.11.5 \t11.5 \t11.5 \t11.5 \t2.$ 11.5.3 11.6 Chapter 12. 12.1 12.1 12.1 12.1 12 12.1.3 12.1.4 12.2 12.2 12.2 12.2.2 12.2.3 12.2.4 12.2.5 12.3 12.3 12.3 12.3.2 12.4 Chapter 13 1 13.1 13.1 1  $\text{Access}$  13.1.2 13.1.3 13.1.4 13.2 13.2.1 13.2.2 13.2.3 13.3 Chapter 14 1 1 ....... Chapter 15 Chapter 16  $\blacksquare$ 

# $<<$ Access2007~2010 >>

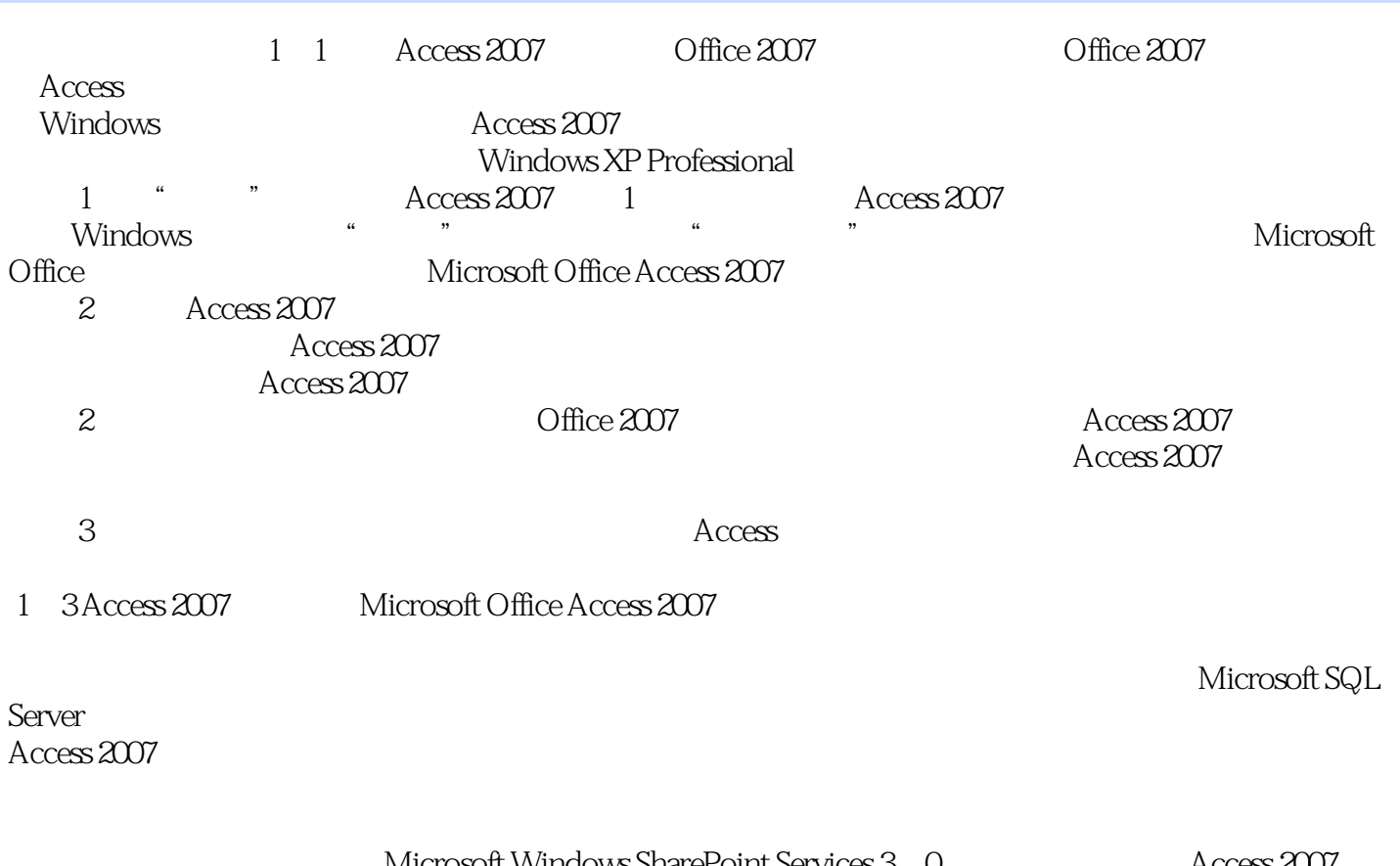

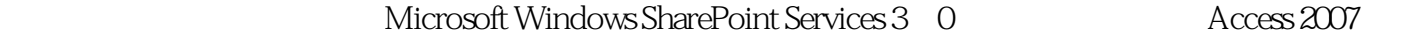

Office Access 2007

# $<<$ Access2007~2010  $>>$

Access2007-2010 Access2007-2010

Access2007-2010

 $\arccos 2007-2010$  5

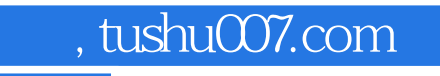

# $<<$ Access2007~2010 >>

本站所提供下载的PDF图书仅提供预览和简介,请支持正版图书。

更多资源请访问:http://www.tushu007.com